# **GRUNDFOS**<sup>X</sup>

## Submittal Data

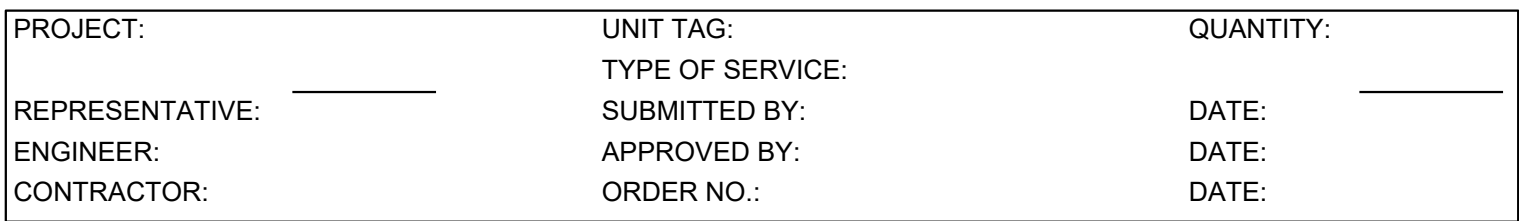

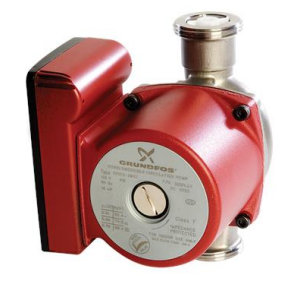

### UPS 15-35 SFC

UPS N is a three-speed circulator pump with a corrosion-free stainless-steel pump housing which is recommended for domestic hot-water recirculation and underfloor heating systems.

Note! Product picture may differ from actual product

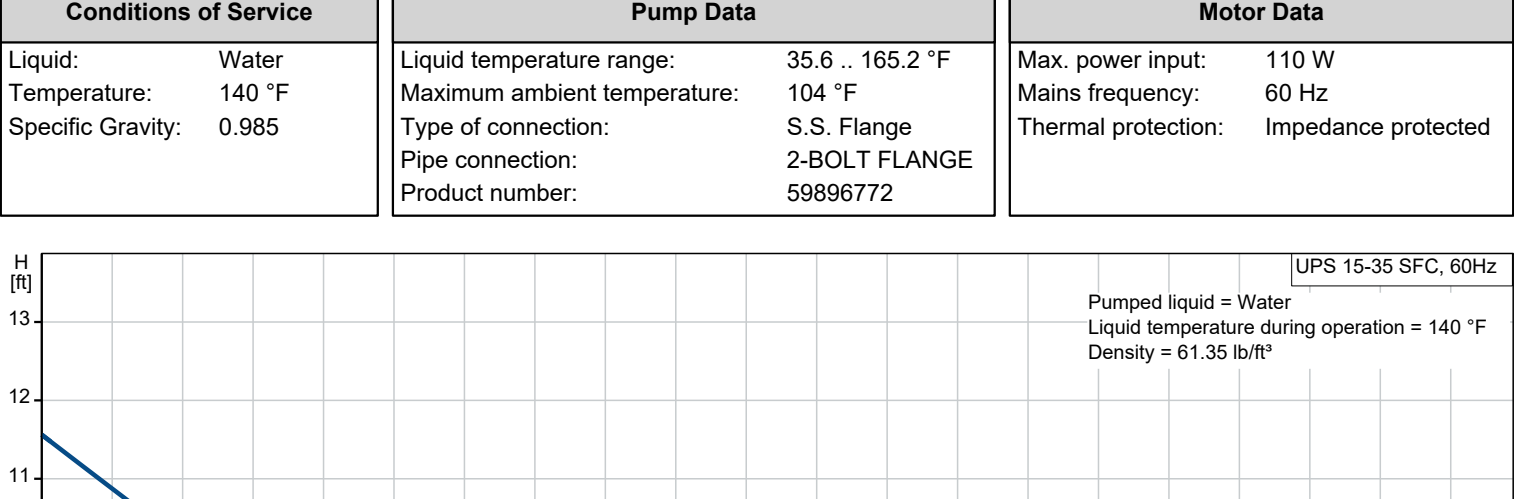

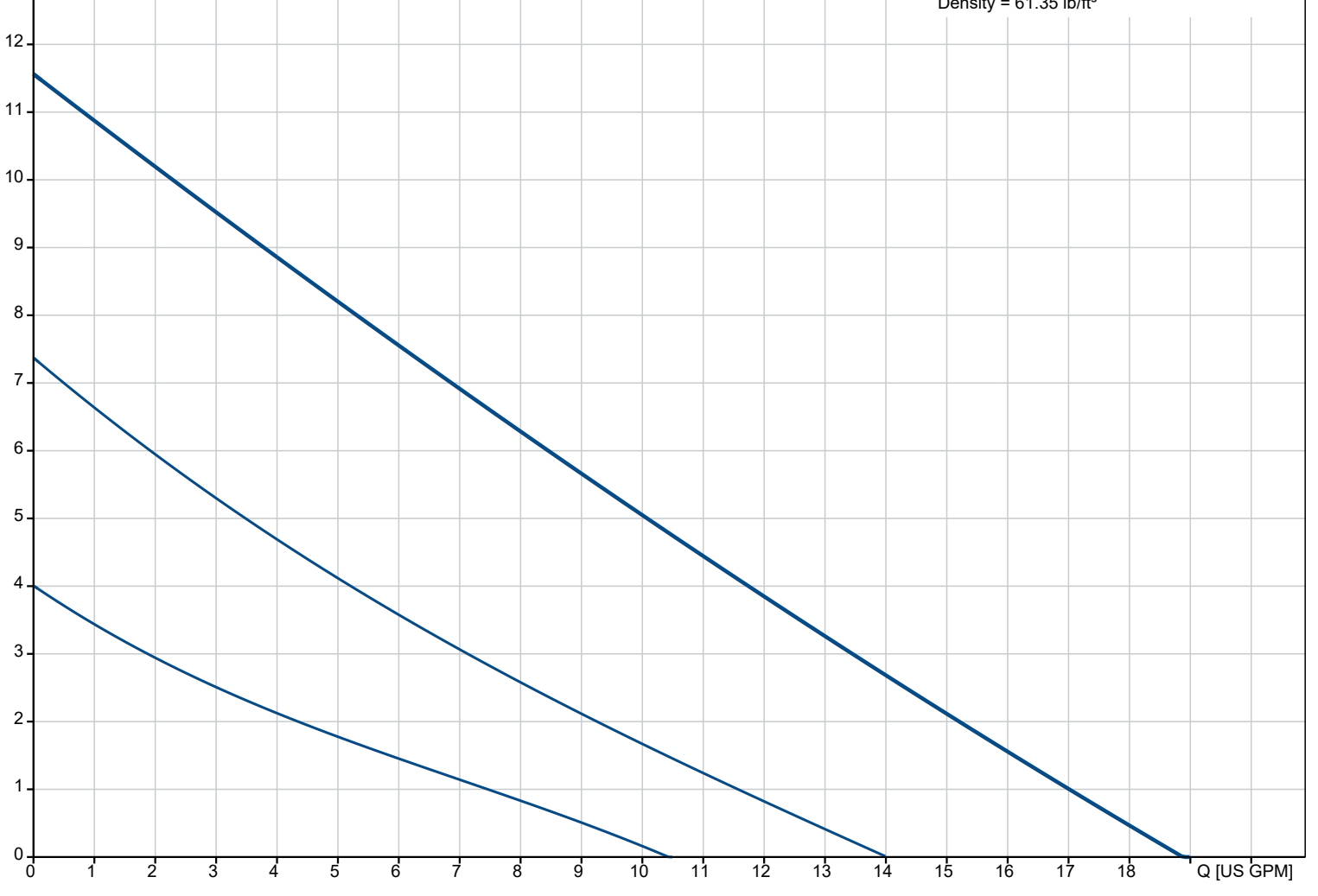

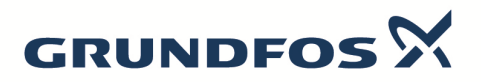

## Submittal Data

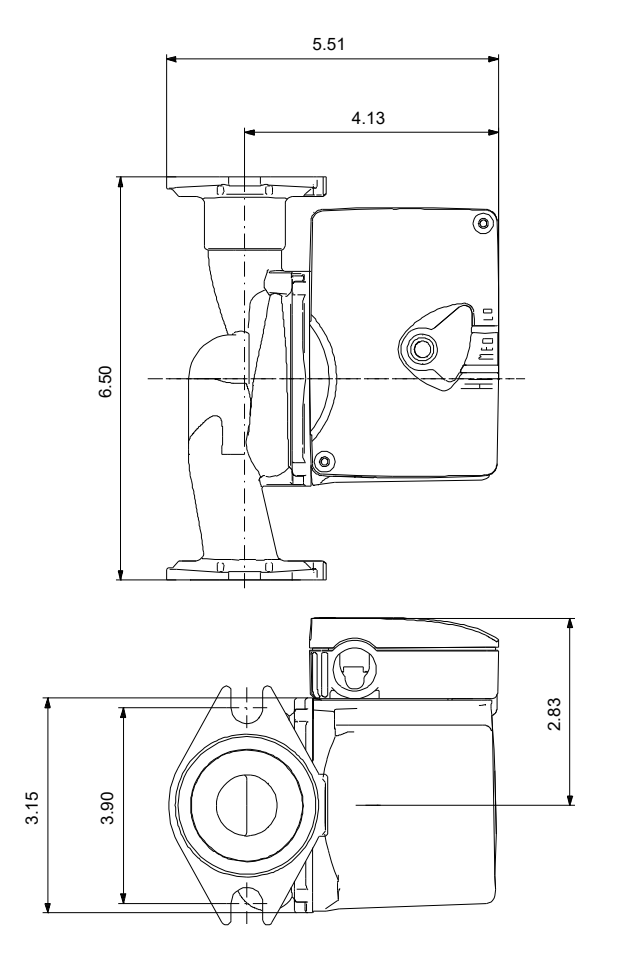

#### **Materials:**

Pump housing:<br>Impeller:

Pump housing: Stainless steel<br>Pump housing: AISI 304 Composite

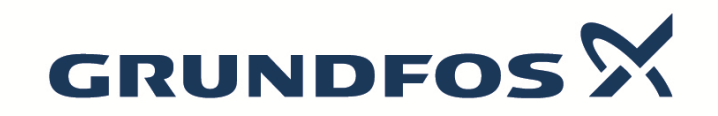

**Date:** 09/03/2023

**Qty. Description**

1 **UPS 15-35 SFC** Product No.: [59896772](https://product-selection.grundfos.com/products.gotoproduct.json?productnumber=59896772&custid=GMA&frequency=60)

> Grundfos UPS N circulator pumps have a corrosion-free stainless-steel pump housing and are recommended for domestic hot-water recirculation and underfloor heating systems. UPS N can be connected to an on/off time switch to limit pump operation to periods when hot water is usually required.

The pump is of the canned rotor type, i.e. pump and motor form an integral unit without shaft seal and with only two gaskets for sealing. The bearings are lubricated by the pumped liquid. The pump is characterized by:

• Ceramic shaft and radial bearings.

Carbon axial bearing.

Stainless steel rotor can and bearing plate.